## SAP ABAP table RECP SCR\_OBJECT\_C {Settled Object}

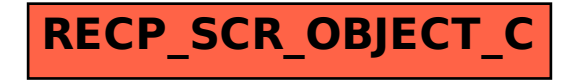